## **الباب الثالث**

**منهج البحث**

## **أ- نوع ومدخل البحث**

يف هذا البحث تستخدم الباحثة البحث امليداين )*research field* )و إجرائه مبدخل الوصفي الكمي. البحث امليدان هو يأخذ موضوع البحث وذايت حبثه يف امليدان. كل البيانات اليت حتصل وتبحث وتثبت يف امليدان، وذلك يستخدم الكتب لإلطار النظري ومادة التحليل.

مدخل الوصفي هو إجراءات البحث اليت تنتج بيانات الوصفي له الكلمات المكتوبة أو باللسان من الناس ومن العمل الذي يمكن أن يلاحظ. ' تستخدم الباحثة مدخل الكمي ملعرفة قدرة الطلبة على فهم النصوص اللغة العربية بالقراءة الصامتة و العوامل اليت تؤثرها.

**ب- موضوع البحث** موضوع البحث يف هذا البحث هو قدرة الطلبة الصف احلادي عشر على فهم نصوص اللغة العربية من املدرسة الثانوية اإلسالمية احلكومية بفوالنج فيساو، والعوامل اليت تؤثرها.

 $\overline{a}$ 

<sup>&</sup>lt;sup>1</sup> S. Margono, *Metodolog Penelitian Pendidikan*, (Jakarta: Rineka Cipta,  $\mathbf{r} \cdot \mathbf{r}$ ), h.<sup>47</sup>

**ج- ذاتي البحث )مجتمع وعينيات البحث( -1 مجتمع البحث**

جمتمع البحث يف هذا البحث يعين طلبة الصف احلادي عشر من املدرسة الثانوية اإلسالمية احلكومية بفوالنج فيساو يف سنة الدراسية -2015 2016 م بعددهم 100 طلبة، لتفصيل البيان، أنظر إىل اجلدوال اآليت:

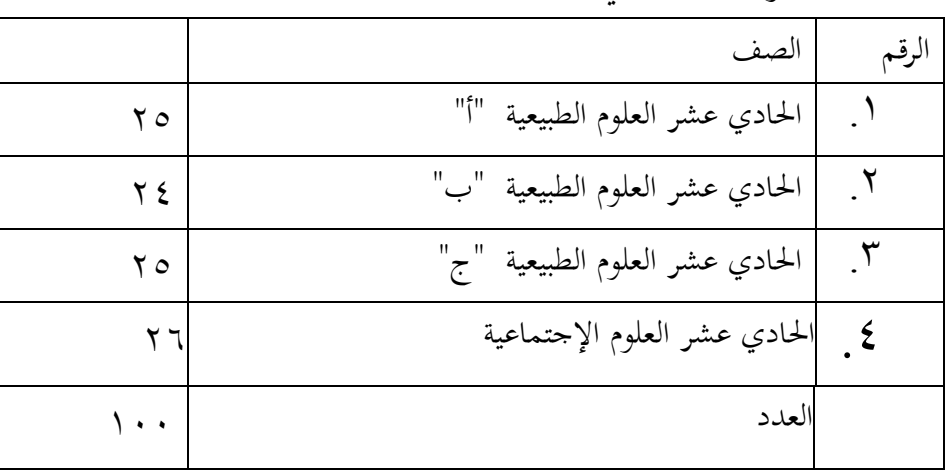

اجلدوال: 3،1 ذايت البحث

مصدر البيان: قسم الإدارة للمدرسة الثنوية الإسلامية الحكومية فولانج فيساو سنة  $\mathsf{r} \cdot \mathsf{l}$  الدراسية 2016 - 2015

**1( عينيات البحث**

عينيات يف هذا البحث هي طلبة الصف احلادي عشر من املدرسة الإسلامية الحكومية بفولانج فيساو عددهم ١٠٠ طلبة. لكثرة طلبة فعينت الباحثة عينات البحث بطريقة املعاينة العشوائية )*Text Random* )بأخذ النصف منهم يعين 50 طلبة.

اجلدوال: 4،1 ذايت البحث

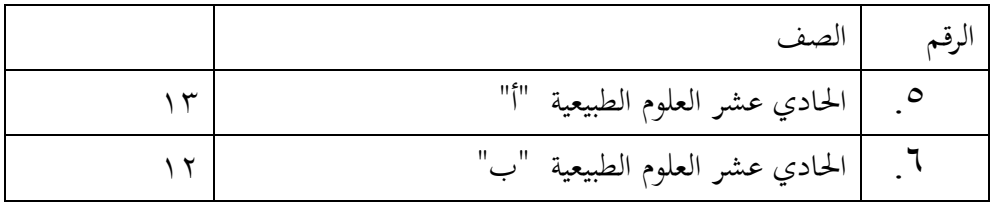

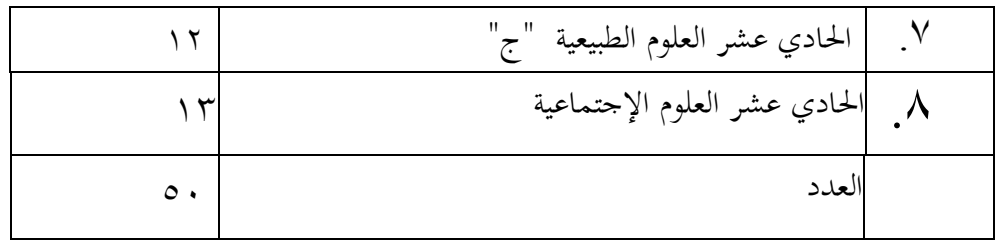

مصدر البيان: قسم الإدارة للمدرسة الثنوية الإسلامية الحكومية فولانج فيساو سنة  $\mathsf{r} \cdot \mathsf{p} \cdot \mathsf{r} \cdot \mathsf{p} \cdot \mathsf{p}$  الله راسية

**د- البيانات ومصادرها**

**-1 البيانات**

- تنقسم البيانات في هذا البحث إلى نوعين، البينات الأساسية، والبيامات الفرعية
	- أ) البيانات الأساسية البيانات الأساسية تنقسم إلى قسمين:
- 1( اليت تكون البيانات األساسية يف هذا البحث هي قدرة الطلبة الصف احلادي عشر على فهم نصوص اللغة العربية بالقراءة الصامتة من املدرسة الثانوية اإلسالمية احلكومية بفوالنج فيساو. اإلختبار املستخدمة ملعرفة قدرة الطلبة هو إختبار بالكتابة، جتهز الباحثة سؤل النص القراءة يف الدرس اللغة العربية. وناحية تقميه من ناحية فهم املقرؤ أو فهم النصوص.
	- 2( العوامل اليت تؤثر قدرة الطلبة على فهم النصوص، هي:
- )أ( العوامل الداخلية من الطلبة هي: خلفية الرتبية الطلبة والعوامل العضوية والعوامل النفسية ( والعوامل الرغبة والعوامل الدافعة)
- (ب) العوامل الخارجية من الطلبة هي: عامل المدرسيّة والعوامل الأجهزة املدرسية والعوامل البيئة

)ج( العوامل األجهزة هي: إمتالك قمو وكتابة اللعغة العربية وكفاية الكتابة يف املكتبة املدرسة

ب( البيانات الفرعية هي لدعم البيانات األساسية، أي البيانات حول الوصف العام للموقع البحث، منها: 1( تاريخ تأسيس من املدرسة الثانوية اإلسالمية احلكومية بفوالنج فيساو 2( احوال رئيس املدرسة واملدرسني واملدرسات واملوظفني من املدرسة الثانوية اإلسالمية احلكومية بفوالنج فيساو 3( أحوال الطلبة من املدرسة الثانوية اإلسالمية احلكومية بفوالنج فيساو 4( أحوال األجهزة من املدرسة الثانوية اإلسالمية احلكومية بفوالنج فيساو

**.1 مصادر البيانات** حلصول البيانات، فتحصل الباحثة من مصادر البيانات، فهي:

أ. املستجيبون هو الطلبة يف الصف احلادي عشر من املدرسة اإلسالمية احلكومية بفوالنج فيساو.

ب. المخبرون هو ومدرّس اللغة العربية والموظفون من المدرسة الثانوية الإسلامية الحكومية بفولانج فيساو وغيرهم الذي يمكن طلب الخبر منه. ج. الوثئق، كل التقرير املكتوب املرتبط بالبيانات الذي حيتاج يف هذا البحث.

> **ه- أساليب جمع البيانات** يف هذا البحث تستخدم الباحثة أساليب مجع البيانات كما يايل:

> > **-1 المالحظة**

تستخدم الباحثة املالحظة املباشرة يف امليدان ليحصل البيانات املعلقة مبشكلة البحث.

## **-2 اإلختبار**

الذي يستخدم إختبار بالكتابة، ملعرفة قدرة الطلبة الصف احلادي عشر على فهم نصوص اللغة العربية. ملعرفة قدرة الطلبة على فهم النصوص جتهز الباحثة النص القراءة، وناحية تقيمه من ناحية فهم النصوص أو بإهتمام تعيني املوضوع وترمجة النص وتقدمي املفرادة اجلديدة وقواعده. أسلوب تقيمه هو يعد عدد السؤل الصحيح الذي جياب الطالب. إذا يستطيعون أن يوجبوا سؤل الرتمجة النص قيمته ،40 إذا يستطيعون أن يوجبوا كل سؤل القواعد تقيمه ،30 إذا يستطيعون أن يوجبوا كل سؤل تقدمي املفرادة اجلديدة تقيمه ،20 وإذا يستطيعون أن يوجبوا كل سؤل تعيين الموضوع تقيمه ١٠.

تقييس قدرة الطلبة الصف احلادي عشر على قراءة النصوص اللغة العربية باإلختبار املكتوبة

أ) فهم النصوص بإهتمام ترجمة نصوص اللغة العربية باستعمال الفصيلة اآلتية: إذا يستطيعون ترجمة واحدة من المفردة تقيمه ٥، ولكل الأجوابة الصحيحة تقيمه 40  $-4 - 5 - 5$  - جيد  $10-70$  =ناقص  $\phi = \phi - \gamma$ .

ب( فهم النصوص بإهتمام قواعده باستعمال الفصيلة اآلتية: إذا يستطيعون جواب السؤل القواعد واحد منهم تقيمه 5 ولكل األجوابة الصحيحة تقيمه 30

\n
$$
\begin{aligned}\n & -\gamma - \gamma = \gamma + \gamma \\
 & -\gamma - \gamma = \omega \omega \\
 & -\gamma - \gamma = \omega \omega\n \end{aligned}
$$
\n

\n\n $\begin{aligned}\n & -\gamma - \gamma = \omega \omega \omega \\
 & -\gamma - \gamma = \omega \omega \omega\n \end{aligned}$ \n

\n\n $\begin{aligned}\n & \text{if } \omega = \gamma + \gamma \\
 & \text{if } \omega = \gamma + \gamma\n \end{aligned}$ \n

\n\n $\begin{aligned}\n & \text{if } \omega = \gamma + \gamma \\
 & \text{if } \omega = \gamma + \gamma\n \end{aligned}$ \n

\n\n $\begin{aligned}\n & \text{if } \omega = \gamma + \gamma \\
 & \text{if } \omega = \gamma + \gamma\n \end{aligned}$ \n

\n\n $\begin{aligned}\n & \text{if } \omega = \gamma + \gamma \\
 & \text{if } \omega = \gamma + \gamma\n \end{aligned}$ \n

\n\n $\begin{aligned}\n & \text{if } \omega = \gamma + \gamma \\
 & \text{if } \omega = \gamma + \gamma\n \end{aligned}$ \n

\n\n $\begin{aligned}\n & \text{if } \omega = \gamma + \gamma \\
 & \text{if } \omega = \gamma + \gamma\n \end{aligned}$ \n

\n\n $\begin{aligned}\n & \text{if } \omega = \gamma + \gamma \\
 & \text{if } \omega = \gamma + \gamma\n \end{aligned}$ \n

\n\n $\begin{aligned}\n & \text{if } \omega = \gamma + \gamma \\
 & \text{if } \omega = \gamma + \gamma + \gamma\n \end{aligned}$ \n

\n\n $\begin{aligned}\n & \text{if } \omega = \gamma + \gamma \\
 & \text{if } \omega = \gamma + \gamma\n \end{aligned}$ \n

بعد أن تقسم النتيجة على الفصيلة املذكورة، مث تبحث معدل نتائيجه بالرمز :  $\nabla$ **Y** 

$$
Mx = \frac{\sum X}{N}
$$

البيان:

$$
Mx = \text{Mix} + \text{Mix} = \text{Mix} + \text{Mix} = \text{Mix} + \text{Mix} = \text{Mix} + \text{Mix} = \text{Mix} + \text{Mix} + \text{Mix} = \text{Mix} + \text{Mix} + \text{Mix}
$$

**-3 اإلستبانة** تقدم الباحثة األسئلة املكتوبة إىل الطلبة يف الصف احلادي عشر من املدرسة الثانوية اإلسالمية احلكومية بفوالنج فيساو، ليحصل البيانات عن

العوامل اليت تؤثر قدره الطلبة على فهم النصوص. تقيس وتقيم على حاصل اإلستبانة اآلتية:

- **أ( عاملة الداخلية الطلبة**
- **1( عاملة خلفية التربية الطلبة**

عاملة خلفية الرتبية الطلبة قبل يدخلون إىل املدرسة الثانوية باستعمال الفصيلة األتية: الدعم جدا = املعهد الكايف =مدرسة املتوسطة اإلسالمية غري الدعم =مدرسة املتوسطة العامة

**ب( عاملة رغبة الطلبة**

عاملة الرغبة الطلبة يف هذا البحث من ثالث مؤشرات وإعطاء النتيجة، باألسلوب: أ( رغبة الطلبة يف درس اللغة العربيةـ بأرباع اخلريات: راغب فيه جدا = 3 راغب فيه = 2 راغب عنه = 1 غري راغب = 0 ب( إهتمام الطلبة يف درس اللغة العربية والقراءة، بأربع اخلريات: يهتم دائما = 3 يهتم مرارا = 2 يهتم تارة = 1 مل يهتم = 0 ج( تذاكر درس القراءة يف البيت، بأربع اخلريات:

دائما 
$$
\begin{aligned}\n\mathbf{Y} &= \qquad \qquad \text{la} \mathbf{Y} \\
\mathbf{Y} &= \qquad \qquad \text{A} \mathbf{U} \\
\mathbf{Y} &= \qquad \qquad \text{A} \mathbf{U} \mathbf{U} \\
\mathbf{Y} &= \qquad \qquad \text{A} \mathbf{U} \mathbf{U} \mathbf{U} \\
\mathbf{Y} &= \qquad \qquad \text{A} \mathbf{U} \mathbf{U} \mathbf{U} \mathbf{U} \\
\mathbf{Y} &= \qquad \qquad \text{A} \mathbf{U} \mathbf{U} \
$$

من تلك ثالث املؤشرات باستعمال الفصيلة األتية: 9-7 = راغب فيه جدا 6-4 =راغب فيه 0-3 = راغب عنه

**ج( عاملة دافعة الطلبة** عاملة دافعة الطلبة يف هذا البحث هي مؤشرتان وإعطاء النتيجة، باألسلوب: )1( دافعة الطلبة ليحضر درس اللغة العربية يف الفصل، بأربع اخلريات: دائما = 3 مرارا = 2 تارة =1 غري حضور = 0 )2( دافعة سة ّ املدر إىل الطلبة الدرس مادة القراءة، بأربع اخلريات: دائما = 3 مرارا = 2 تارة = 1 غري دافع = 0 من تلك املؤشرتان باستعمال الفصيلة األتية:

6-5 = دافعة فيه جدا 4-3 = دافعة فيه 2-0 =دافعة عنه

**ّ -4 عامل س المدر**

حصلت البيانات عن خلفية التربية بالمقابلة إلى مدرّس اللغة العربية. ميكن أن ينظر هذه البيانات بالثالث املؤشرات: ( 1 ) خلفية التربية مدرّس اللغة العربية بالثلاث الخيرات:<br>. الدكتور = عالية جدا املاجستري = عالية السرجانا = متوسطة

> (٢) خلفية التربية المدرّسة اللغة العربية، بثلاث الخيرات:<br>. أكثر من 4 سنوات= اخلربة الكثرية

$$
\geq 3 \quad \text{miglic} \quad = \quad \text{#qq} \quad \text{#qq} \quad \text{#qq}
$$

**د( عاملة البيئة**

ملعرفة بيئة األسراتية و املدرسة ميكن أن ينظر إىل مؤ شرتان وإعطاء النتيجة، بالأسلوب: )1( إرشاد من والدي الطلبة على تعليم قراءة اللغة العربية يف البيت، بأربع االخيرات:  $r =$ دائما  $\gamma =$  7  $\gamma$  $\gamma =$   $\gamma$ ما يرشد = 0

)2( الدوافع من والدي الطلبة ليقراء قراءة اللغة العربية يف البيت، بأربع اخلريات: دائما = 3 مرار = 2 تارة = 1 غري دافع = 0 من تلك املؤشرتان باستعمال الفصيلة األتية: 6-5 = الدعمة 4-3 = الكافية 2-0 = التاقصة

## **ه( عاملة األجهزة**

يف هذه عاملة أجهزة املدرسة هي مؤشرتان وإعطاء النتيجة باألسلوب: )1( إمتالك الكتاب العريب بأربع اخلريات: نعم، ممتلك = 3 نعم، لكن ليس متلك ذاته= 2 نعم، ولكن أوراق املصورة= 1 غري ممتلك = 0 )2( أحوال الكتب اللغة العربية، بأربع اخلريات: كثرية والئقة = 4 كثرية وال الئقة = 3 كاف والءقة =2 ناقصة ولو كان الئقة =1

من تلك املؤشرتان باستعمال الفصيلة األتية: 7-5 = الدعمة 4-3 = الكافية 2-0 = الناقصة

**-4 المقابلة**

تعمل الباحثة المحاورة المباشرة إلى المستجبين الذي يعطي البيان عن البيانات املقتضي.

**-5 التوثيق**

تستخدم الباحثة هذا األسلوب ليحصل البيانات أحوال التصوير العامة للموقع البحث والبيانات األخرى املعلق بالبحث.

املصفوفة

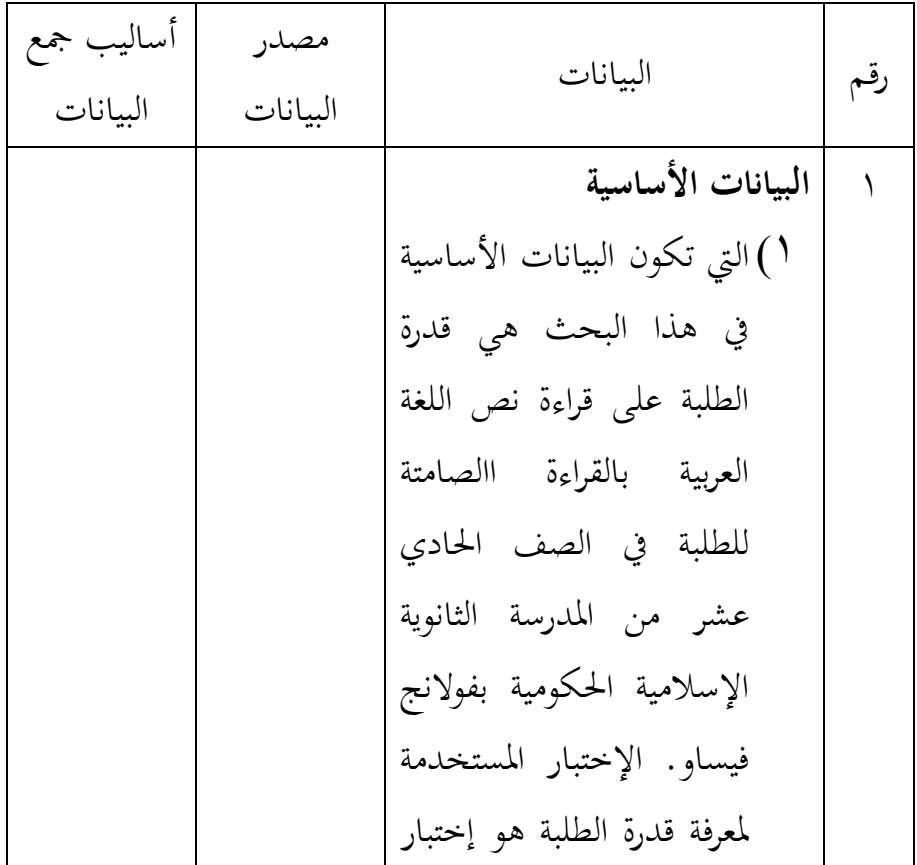

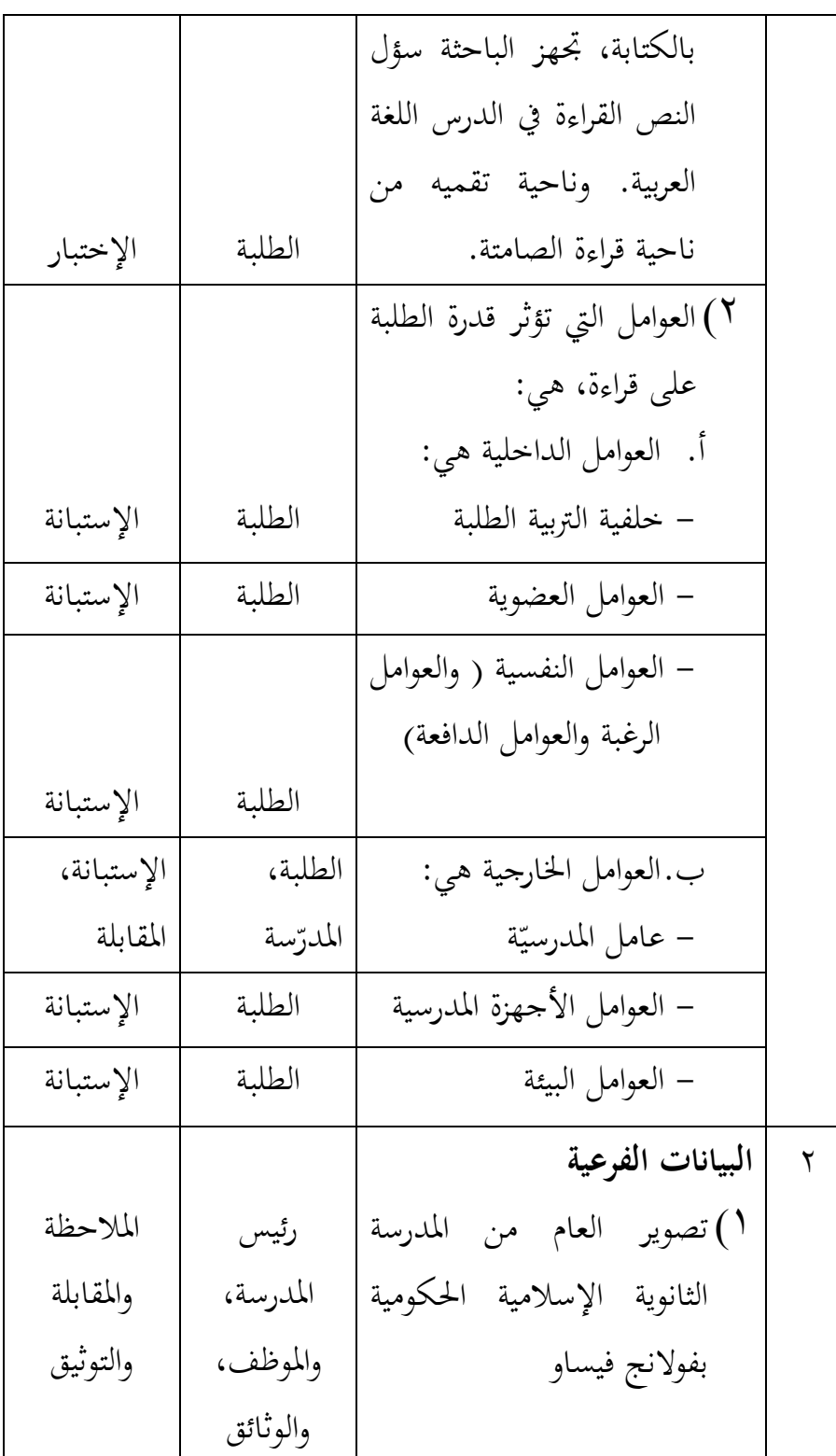

2(احوال رئيس املدرسة واملدرسني واملدرسات واملوظفني من املدرسة الثانوية اإلسالمية احلكومية بفوالنج فيساو قسم اإلدارة التوثيق 3(أحوال الطلبة من املدرسة الثانوية اإلسالمية احلكومية قسم اإلدارة التوثيق بفوالنج فيساو 4(أحوال األجهزة من املدرسة الثانوية اإلسالمية احلكومية بفوالنج فيساو قسم اإلدارة التوثيق

و— أساليب معالجة البيانات وتحليل البيانات  
1– أساليب معلخة البيانات  
1. التنفيح: هو التحقق أو قرير الإكتمال من الأجوبة التي قدمها المستجبون  
والخبرون  
ب. التومين: هو الناي يوحد التصنيف من كل الأجوبه من المستجين والخبرين.  
4. التبويب: هو الناي يوحد التصنيف من كل الأجوبه من المستجين والخبرين.  
5. التبويب: هو تذحل البيانات إلى اجدوال باستخدام الرمز كما يالي:  
P=
$$
\frac{f}{N} \times \cdots \%
$$

التقديم =P

تكرار =F عدد املستجبني =N د. تفسري البيانات: هو أن يفسر البيانات يف جدولتها بالرتبة: 90-80 % = جيد جدا 79-70 % = جيد 69-60 % = متوسط 59-50 % = ناقص 49-0 % = ضعيف